| 入力種別    | 入力項目   | 入力内容                 | 上り線 | 下り線 |
|---------|--------|----------------------|-----|-----|
| レール     | 軌道中心座標 | ①水平座標、②垂直座標          | 入力  | 入力  |
|         | 軌間幅種別  | ⑤「1」(新幹線)または「0」(在来線) | 入力  | 入力  |
|         | 雷流     | ③左右レールに流れる合計電流、④電流位相 | 入力  | 入力  |
| トロリ線    | トロリ線座標 | ①水平座標、②垂直座標          | 入力  | 入力  |
|         | 電流     | 3トロリ線に流れる電流、4電流位相    | 入力  | 入力  |
| き電線または負 | き雷線座標  | ①水平座標、②垂直座標          | 入力  | 入力  |
| き雷線     | 雷流     | ③き電線に流れる電流、④電流位相     | 入力  | 入力  |

表 4.1 磁界計算ツール (電車線用)の入力条件

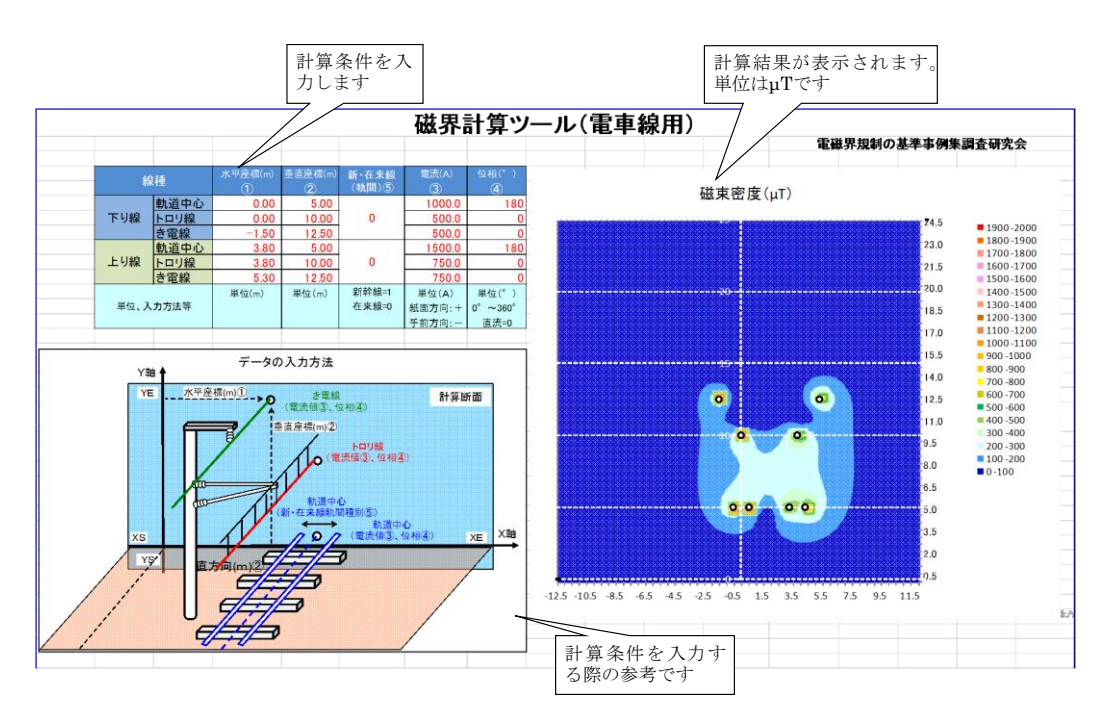

## (a)「入力・計算結果」画面

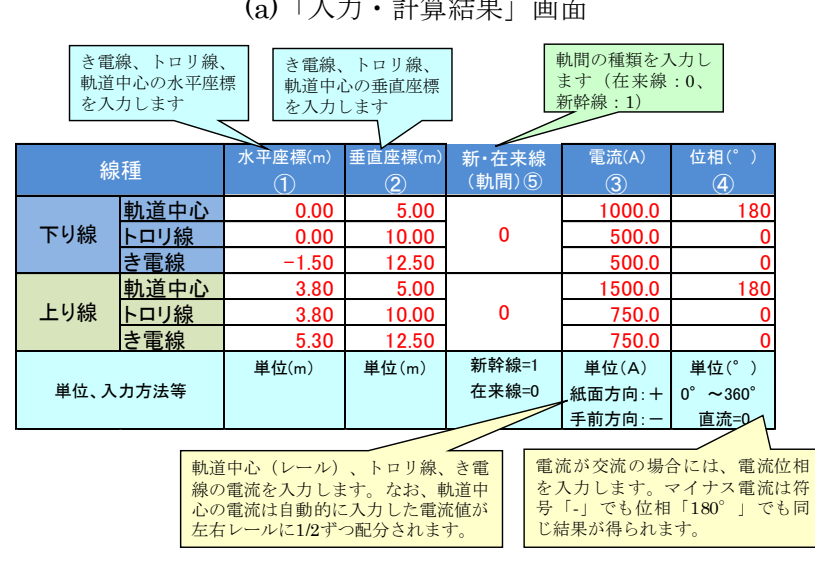

(b)入力例 図 4.2 磁界計算ツール(電車線用)の計算条件入力例